$<<$ Office  $600$  >>

 $<<$  Office  $600$   $>>$ 

- 13 ISBN 9787894770813
- 10 ISBN 7894770817

出版时间:2009-8

页数:448

PDF

更多资源请访问:http://www.tushu007.com

, tushu007.com

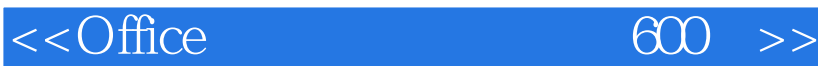

Office Word Excel PowerPoint Access Outlook 手册共分为八章,分别介绍了Word的使用方法与技巧、Word图表操作与版式设计、Word在工作与生 Excel Excel Excel Excel Excel Excel Excel PowerPoint (Access Outlook )  $\frac{4}{\pi}$  and  $\frac{4}{\pi}$  s are controlled by  $\frac{4}{\pi}$ 的全过程,并在其中穿插讲解"提示"、"注意"进行技巧点拨,力求做到系统、全面、直观,通过

, tushu007.com

 $\Omega$  ffice

## $<<$ Office  $600$  >>

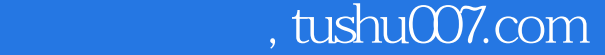

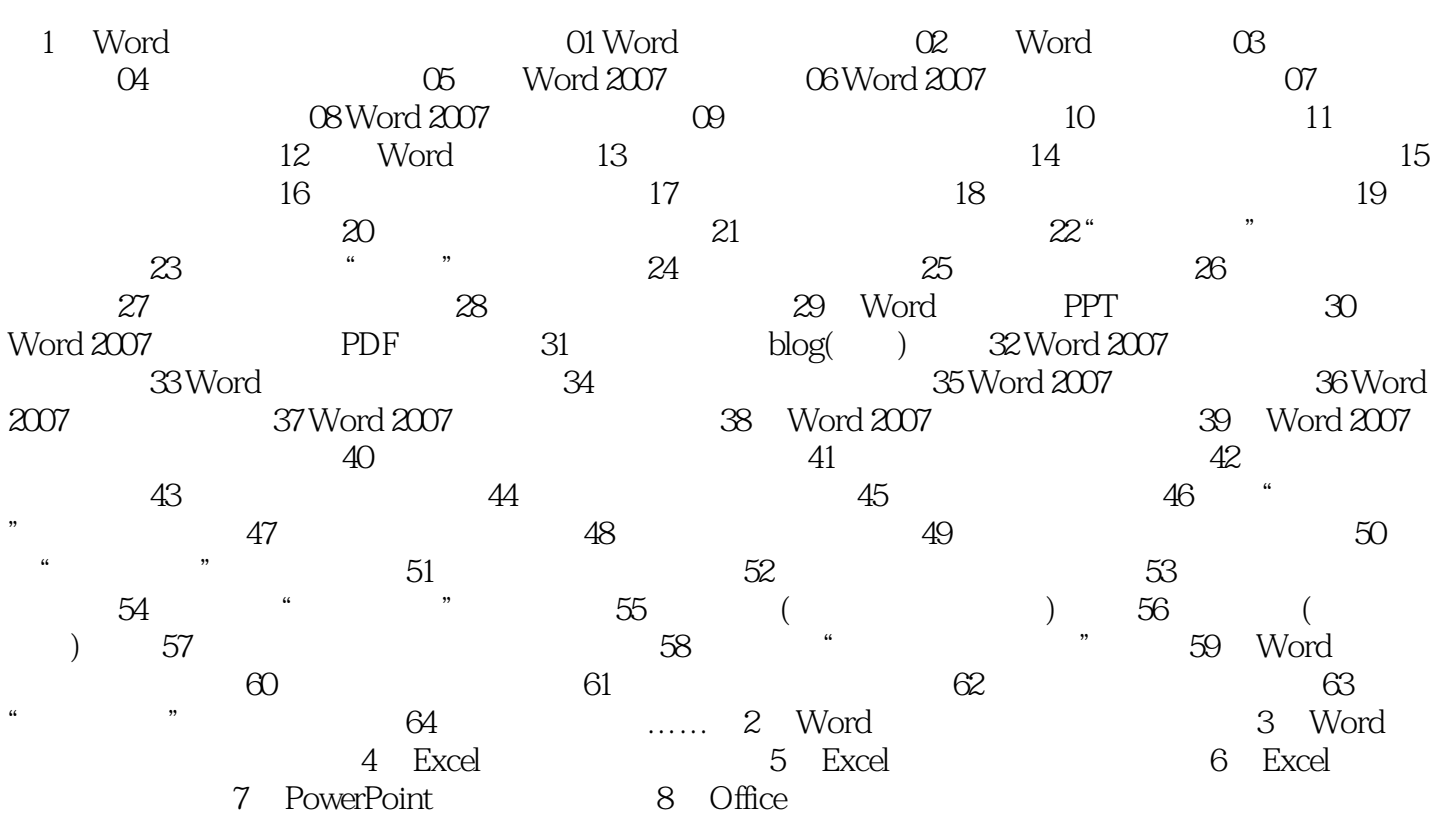

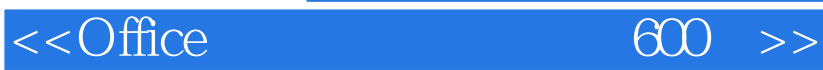

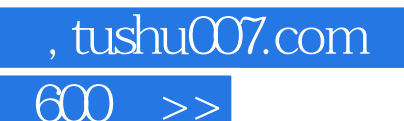

 $\begin{array}{lll} \circ & \circ & \text{Office 2003/2007} \end{array}$ 

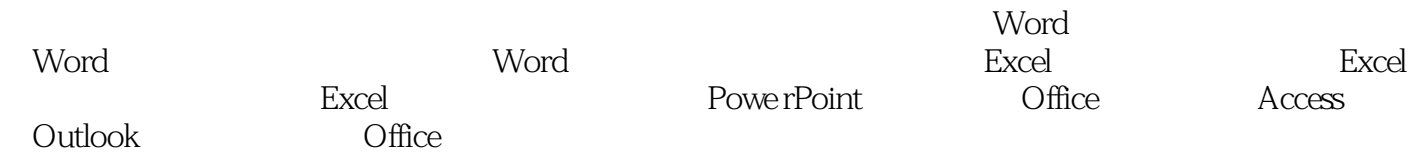

 $\frac{4}{\pi}$  as a set of  $\frac{4}{\pi}$  set of  $\frac{4}{\pi}$ 

 $\Omega$  ffice

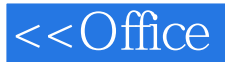

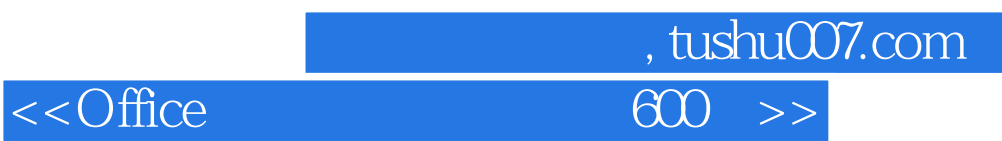

本站所提供下载的PDF图书仅提供预览和简介,请支持正版图书。

更多资源请访问:http://www.tushu007.com